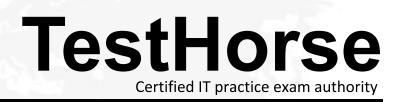

Accurate study guides, High passing rate! Testhorse provides update free of charge in one year!

## Exam : ST0-086

Title : Symantec Backup Exec System Recovery 2010(STS)

## Version : Demo

1. Which functionality found in Symantec Backup Exec System Recovery 2010 Windows Edition is also available in Symantec Backup Exec System Recovery 2010 Linux Edition?

- A. converting an image file to a virtual hard disk
- B. creating a backup every month on a specified day
- C. managing backups using a local graphical console
- D. restoring an entire computer to the same hardware

Answer: D

2.What is the first required step tor managing computers from Symantec Backup Exec System Recovery 2010 Management Solution?

- A. create resource targets
- B. define backup policies
- C. install the Alans Agent
- D. discover computers on the network

Answer: D

3.What is the minimum amount of memory required to run Symantec Backup Exec System Recovery 2010 for Linux17

- A. 256 MB
- B. 384 MB
- C. 512MB
- D. 1 GB
- Answer: A

4.An administrator has an internal drive that is only used for temporary storage. Which option must De configured to disable status reporting for this drive?

- A. Error Only status reporting
- B. Configure status reporting
- C. No status reporting
- D. Full status reporting

Answer: C

5.A computer is currently managed by Symantec Backup Exec System Recovery Manager 8.5. The administrator needs to manage that computer using Symantec Backup Exec System Recovery 2010 Management Solution.

Which component will be removed during migration?

- A. Altihs plug-in
- B. Altihs Agent
- C. Management Console
- D. Management Control

Answer: D

6.Which two options are available to configure FTP offsite copy? (Select two)

A. Failover to alternate site

- B. secure FTP
- C. Limit connection attempts to
- D. Connection mode
- E. Limit number of copies

Answer: C, D

7.Which type of backup task for Linux is supported oy Symantec Backup Exec System Recovery 2010 Management Solution?

A. offsite copy

B. recovery point set

- C. file and folder backup
- D. independent recovery point

Answer: D

8.Symantec Backup Exec System Recovery 2010 (BESR) Is installed on a windows Server 2003 it Is then used to deploy agents to five remote computers running windows Server 2003. and nve computers running windows 7 Enterprise.

Regardless of the edition. how many total BESR licenses are required to license all machines in the environment?

- A. 1
- B. 5
- C. 6
- D. 10

E. 11

Answer: E

9.An administrator needs to configure the Symantec Backup Exec System Recovery 2010 Event log logging level for only the most critical problems.

Which two steps are required to accomplish this? (Select two).

- A. set the type of messages to High Priority Messages
- B. set the type of messages to All Messages
- C. set the type of messages to Medium and High Priority Messages
- D. check the Errors check Dox
- E. check the Errors and warnings check Dox
- F. check me Errors, warnings, and informational check Dox

Answer: A, D

10.Which two options must be installed to migrate managed client computers from Symantec Backup Exec System Recovery Manager 85 (BESR) to Symantec Backup Exec System Recovery 2010 Management Solution? (Select two.)

A. Altiris Agent

- B. BESR plug-in
- C. Symantec Installation Manager
- D. Symantec ThreatCon

## E. BESR Management Console

Answer: A, B

11. Which configuration feature of Symantec Backup Exec System Recovery 2010 allows the recovery of a remote machine by removing the requirement for external boot media?

- A. Restore Anyware
- B. LightsOut Restore
- C. Cold Image Restore
- D. Symantec pcAnywhere
- Answer: B

12.An administrator needs to create a new destination for the backup of a server with Symantec Backup Exec System Recovery 2010 (BESR) Management Solution.

Which server requires access to the location?

- A. the client server
- B. the BESR Management Solution database server
- C. the BESR Management Solution server
- D. the UveUpdate server

Answer: A

13. Which option must be installed prior to installing Symantec Backup Exec System Recovery 2010 Management Solution?

- A. Symantec Management Console
- B. Symantec Installation Manager
- C. Symantec Backup Exec Infrastructure Manager
- D. Symantec LiveUpdate

Answer: B

14. What is me minimum memory that LightsOut Restore requires to run?

- A. 512MB
- B. 768 MB
- C. 1 GB
- D. 2 GB
- Answer: C

15. When installing the Symantec Backup Exec System Recovery 2010 Agent on Windows Server 2008, which two services are automatically installed on the host computer? (Select two.)

- A. Symantec Alert service
- B. Symantec SymSnap VSS Provider service
- C. Symantec pcAnywhere Host service
- D. SymSnapService service
- E. Symantec FiashSnap service

Answer: B, D

The safer , easier way to help you pass any IT exams.

16.In an organization, users are commonly working on their computers while Backups are occurring. To improve application performance for users, how is Symantec Backup Exec System Recovery 2010 tuned tor user performance to take priority over backups?

A. adjust Default Performance

B. suspend backups while the system is active

- C. change Connection Mode
- D. enable the Computer Responsiveness setting

Answer: A

17. Which tool is used in Symantec Backup Exec System Recovery 2010 to control permissions?

- A. Permission Configuration tool
- B. Rote-Dased Administration tool
- C. Security Configuration tool
- D. User Access Control tool

Answer: C

18. Which backup method is available with Symantec Backup Exec System Recovery 2010 Linux Edition?

- A. independent recovery point backup
- B. recovery point set backup
- C. incremental backup
- D. file and folder backup

Answer: A

19. Which two options will activate the Symantec Backup Exec System Recovery 2010 (BESR) evaluation period? (Select two.)

- A. beginning the BESR installation program
- B. running a dnve-based or file and folder backup
- C. booting a system from the System Recovery Disk (SRD)
- D. defining a drive-based or file and folder backup
- E. completing the BESR Installation program

Answer: B, D

20.Using the Symantec Backup Exec System Recovery 2010 Management Solution, an administrator can define which two types or backup policies? (Select two)

- A. Backup Point Set
- B. File and Folder Policy
- C. Recovery Point Set
- D. Independent Backup Point
- E. Independent Recovery Point

Answer: C, E